## **KARTA ZAJĘĆ (SYLABUS)**

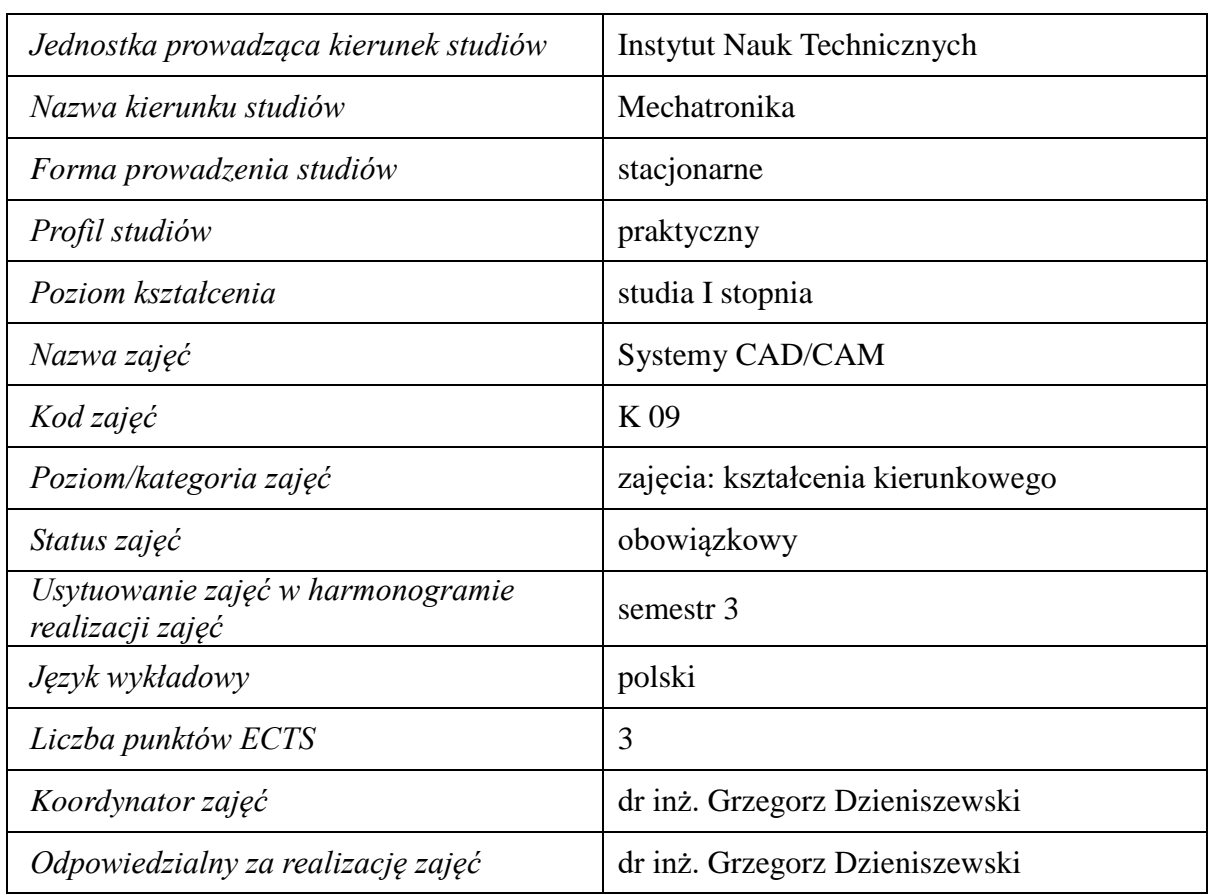

#### **I. . Zajęcia i ich usytuowanie w harmonogramie realizacji programu**

### **2. Formy zajęć dydaktycznych i ich wymiar w harmonogramie realizacji programu studiów**

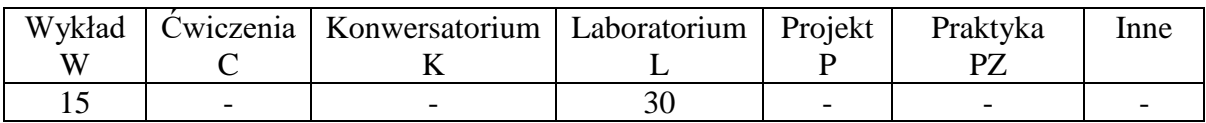

### **3. Cele zajęć**

C1. Poznanie podstawowych zagadnień związanych z Komputerowym Wspomaganiem Projektowania CAD i Komputerowym Wspomaganiem Wytwarzania (CAM).

C2. Nabycie umiejętności modelowania 2D i 3D w programach CAD Autodesk Inventor

#### **4. Wymagania wstępne w zakresie wiedzy, umiejętności i innych kompetencji.**

Wiedza z zakresu grafiki inżynierskiej, mechaniki technicznej i wytrzymałości materiałów z sem. I i II.

# **5. Efekty uczenia się dla zajęć***,* **wraz z odniesieniem do kierunkowych efektów uczenia się**

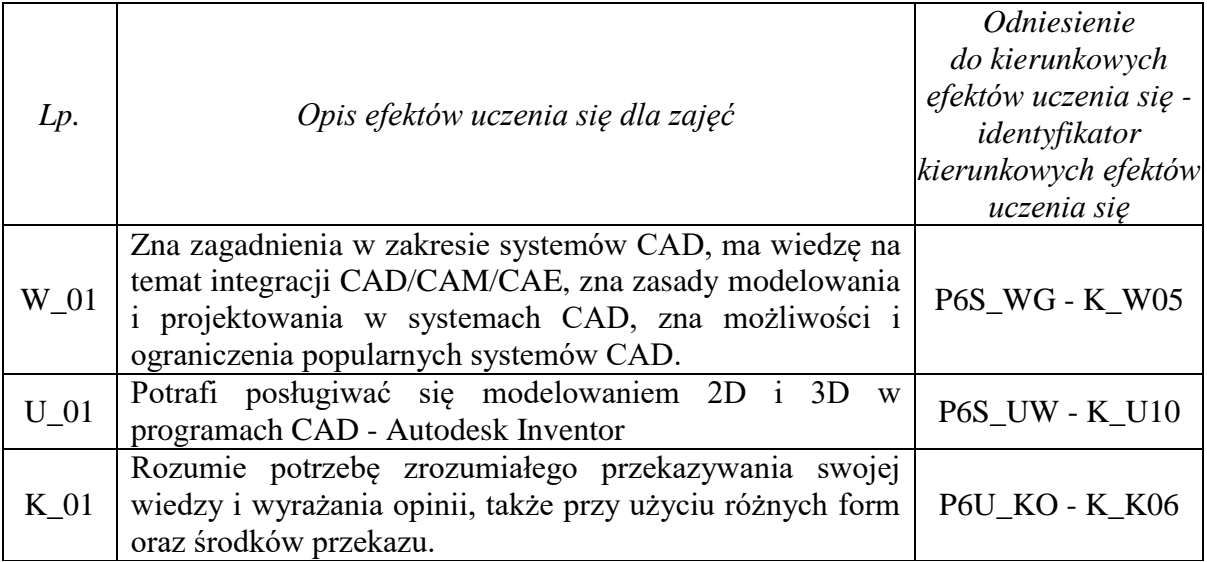

# **6. Treści kształcenia – oddzielnie dla każdej formy zajęć dydaktycznych**

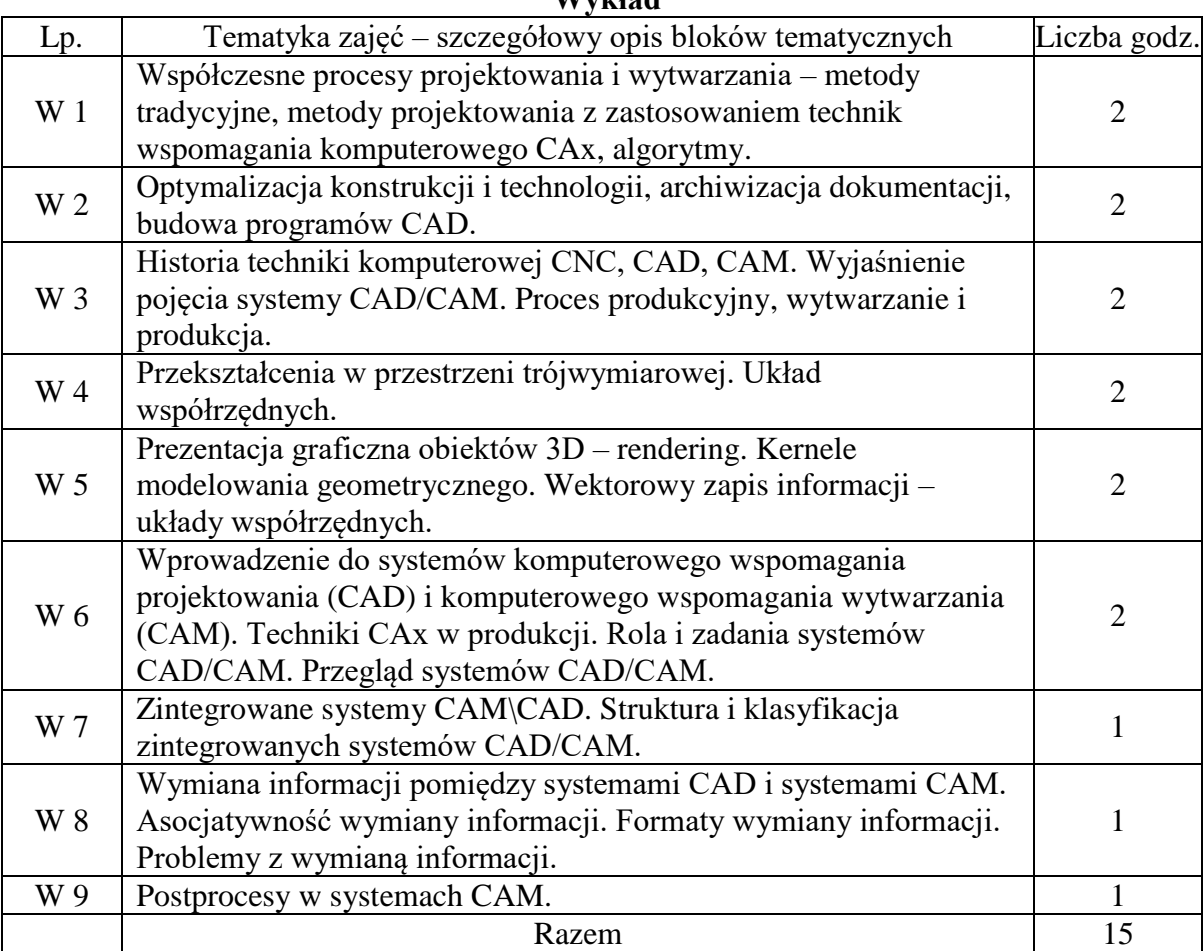

**Wykład**

#### **Laboratorium**

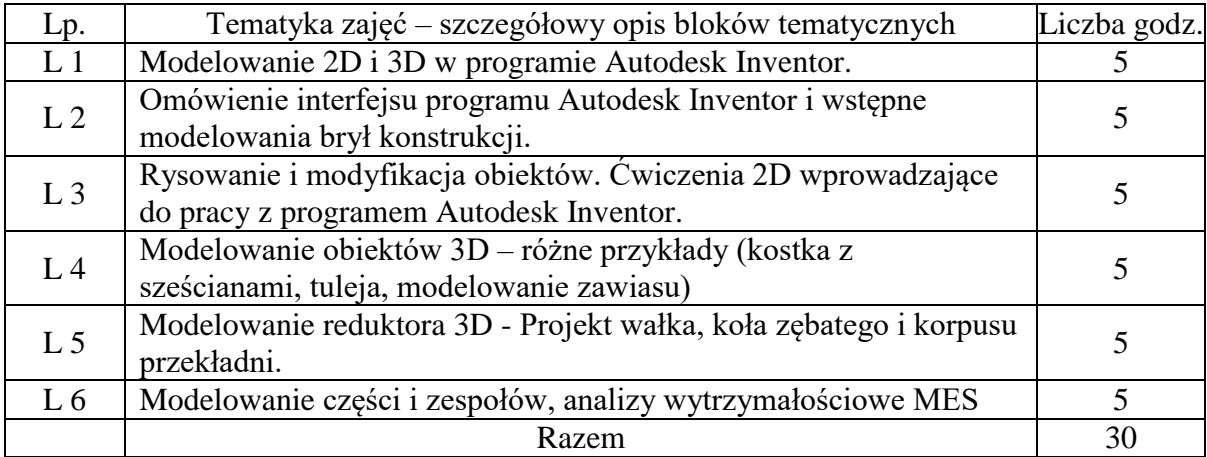

## **7. Metody weryfikacji efektów uczenia się /w odniesieniu do poszczególnych efektów/**

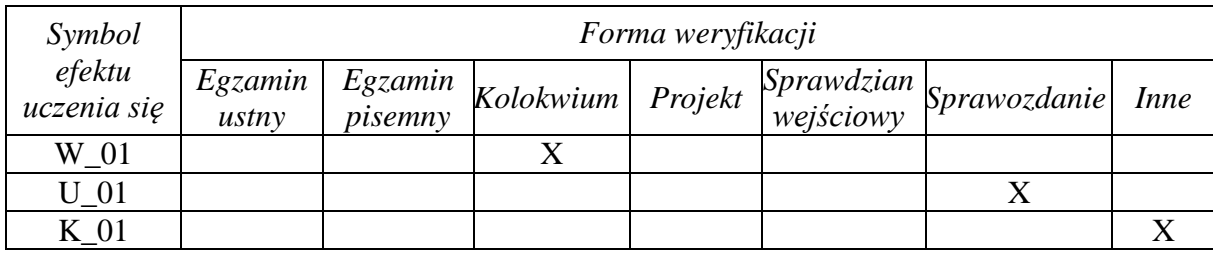

## **8. Narzędzia dydaktyczne**

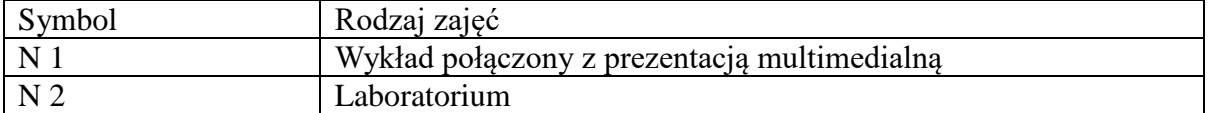

## **9. Ocena osiągniętych efektów uczenia się**

### **9.1. Sposoby oceny**

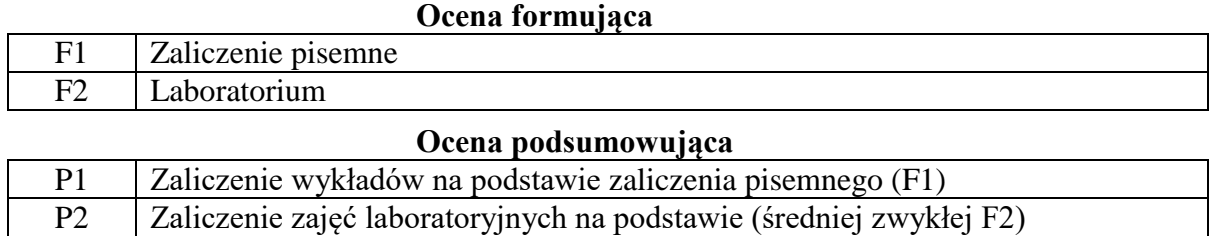

P3 Zaliczenie przedmiotu na podstawie średniej ważonej P1+P2

### **9.2. Kryteria oceny**

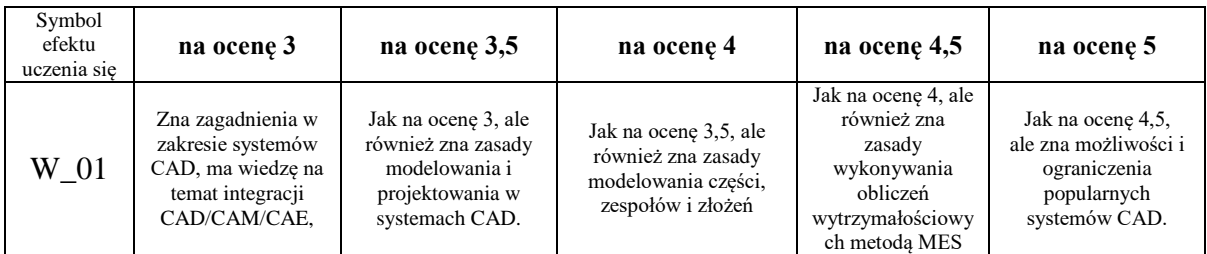

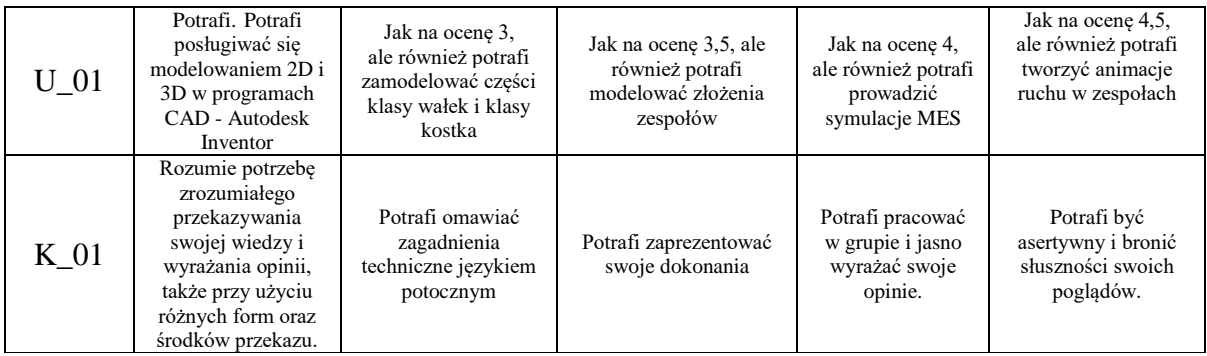

### **10. Literatura podstawowa i uzupełniająca**

#### **Literatura podstawowa**:

1. Dzieniszewski G, Krzaczek P, Zając G.: modelowanie bryłowe w komputerowym wspomaganiu projektowania części silników i pojazdów, Uniwersytet Przyrodniczy w Lublinie, Lublin 2009.

2. Sybilski K.: Modelowanie 2D i 3D w programie Autodesk Inventor PODSTAWY. Rea, Warszawa 2009.

3. Bis J., Markiewicz R.: Komputerowe wspomaganie projektowania CAD Podstawy. Warszawa 2008.

### **Literatura uzupełniająca**:

1. Brzęcki M.: Praktyczne postawy eksploatacji obrabiarek CNC z wykorzystaniem komputerowego systemu szkoleniowego MTS. Krosno 2011.

2. Habrat W.: Obsługa i programowanie obrabiarek CNC, podręcznik operatora. Krosno 2007.

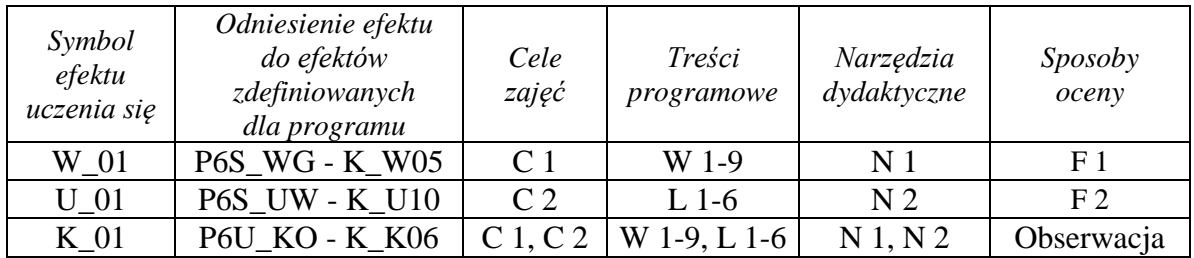

### **11. Macierz realizacji zajęć**

# **12. Obciążenie pracą studenta**

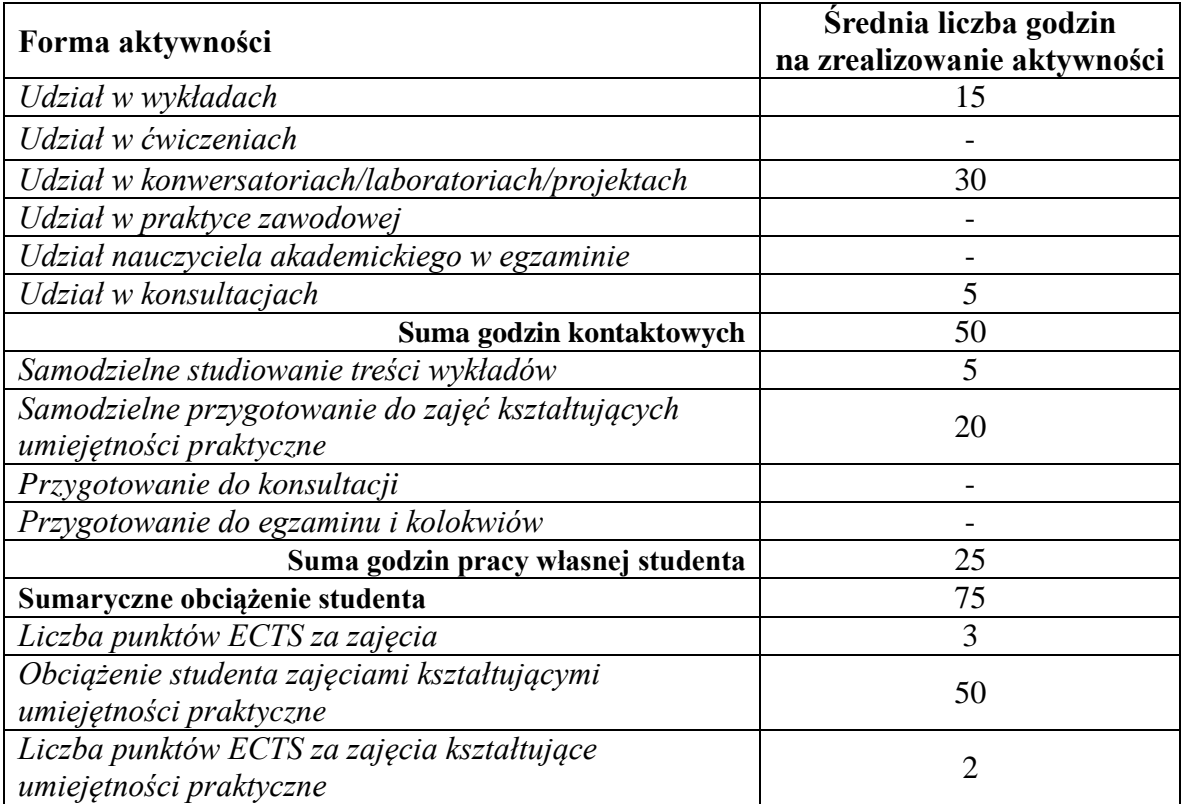

# **13. Zatwierdzenie karty zajęć do realizacji.**

# **14. Odpowiedzialny za zajęcia: Dyrektor Instytutu:**

Przemyśl, dnia ……………………… .